### **Computer Science E-75**  Building Dynamic Websites

Harvard Extension School

http://www.cs75.net/

**Lecture 0: HTTP** 

David J. Malan dmalan@harvard.edu http://www.cs.harvard.edu/malan/

# **DNS**

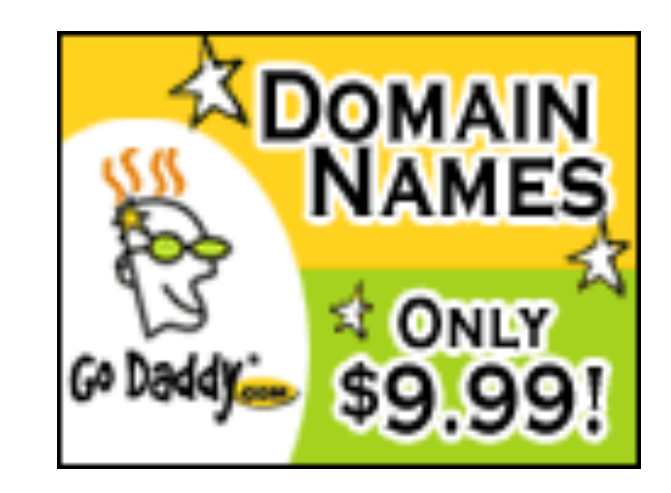

#### **Prerequisites**

**Prior programming experience in any** language and familiarity with HTML are assumed

## **Expectations**

- Attend all lectures
- **Implement four assigned projects**
- **Implement one final project**

### Lectures

- **Lecture 0: HTTP**
- **Lecture 1: PHP**
- **Lecture 2: PHP, Continued**
- **Lecture 3: XML**
- **Lecture 4: SQL**
- **Lecture 5: SQL, Continued**
- **Lecture 6: JavaScript**
- **Lecture 7: Ajax**
- **Lecture 8: User Interfaces**
- **Lecture 9: Security**
- **Lecture 10: Scalability**

## Sections

#### **TBD!**

#### Books for Those Less Comfortable

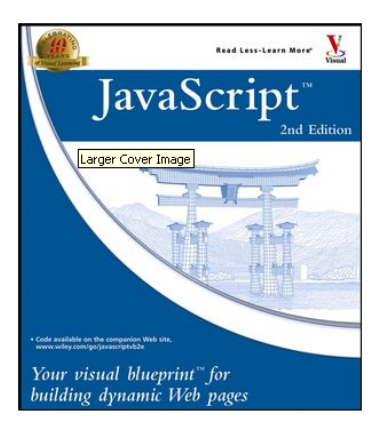

#### Click to **LOOK INSIDE!**

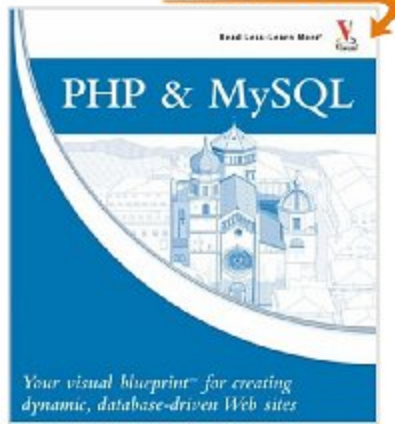

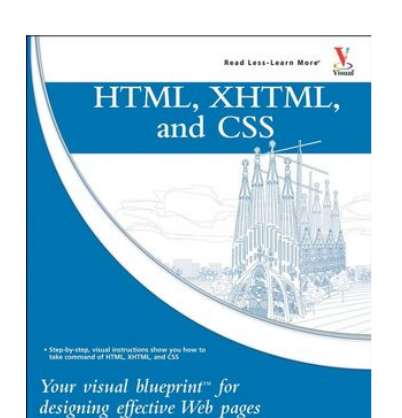

#### Books for Those More Comfortable

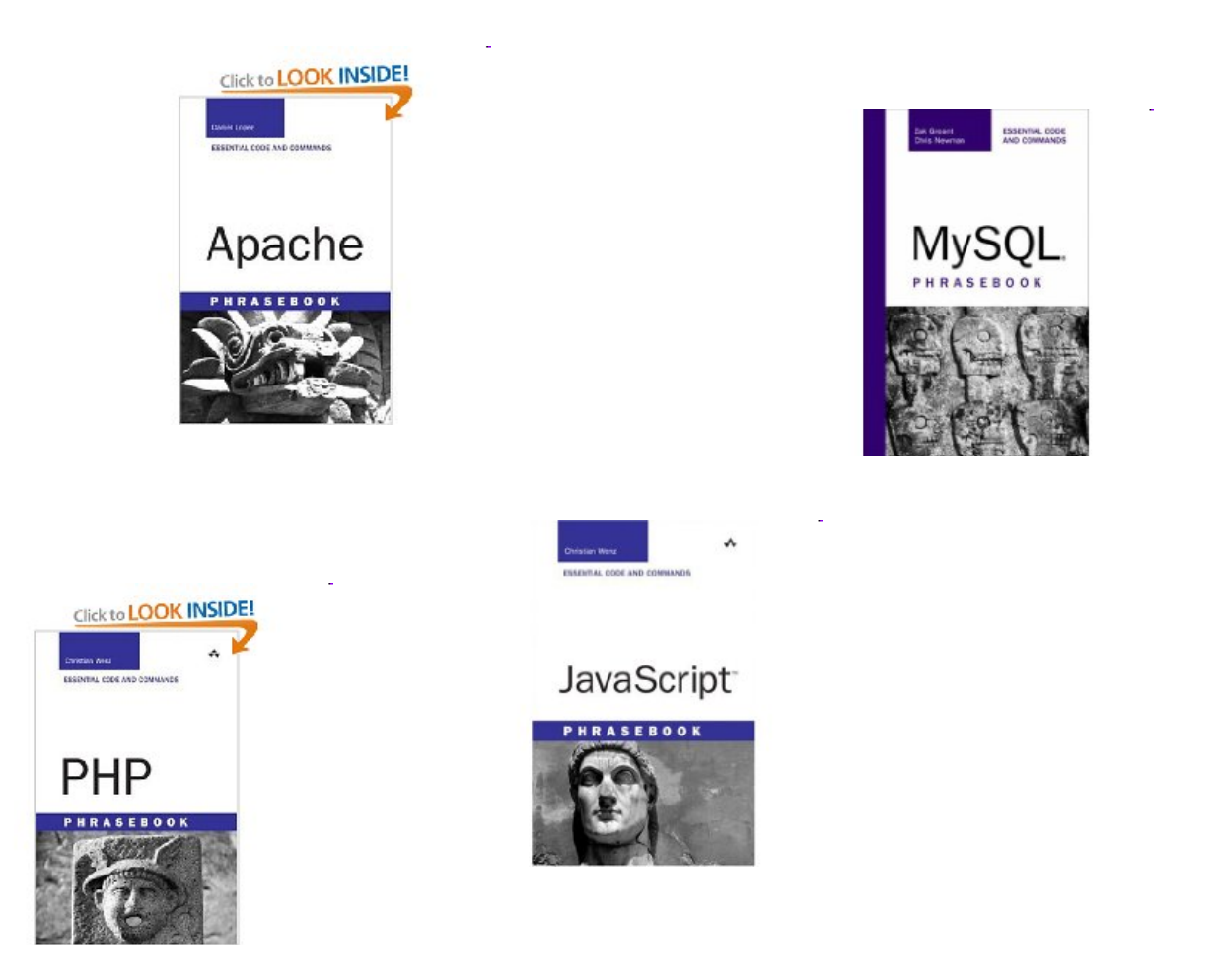

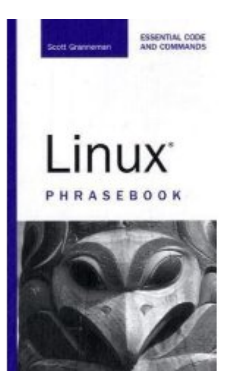

Images from fehily.com, wiley.com, and amazon.com.

#### www.cs75.net

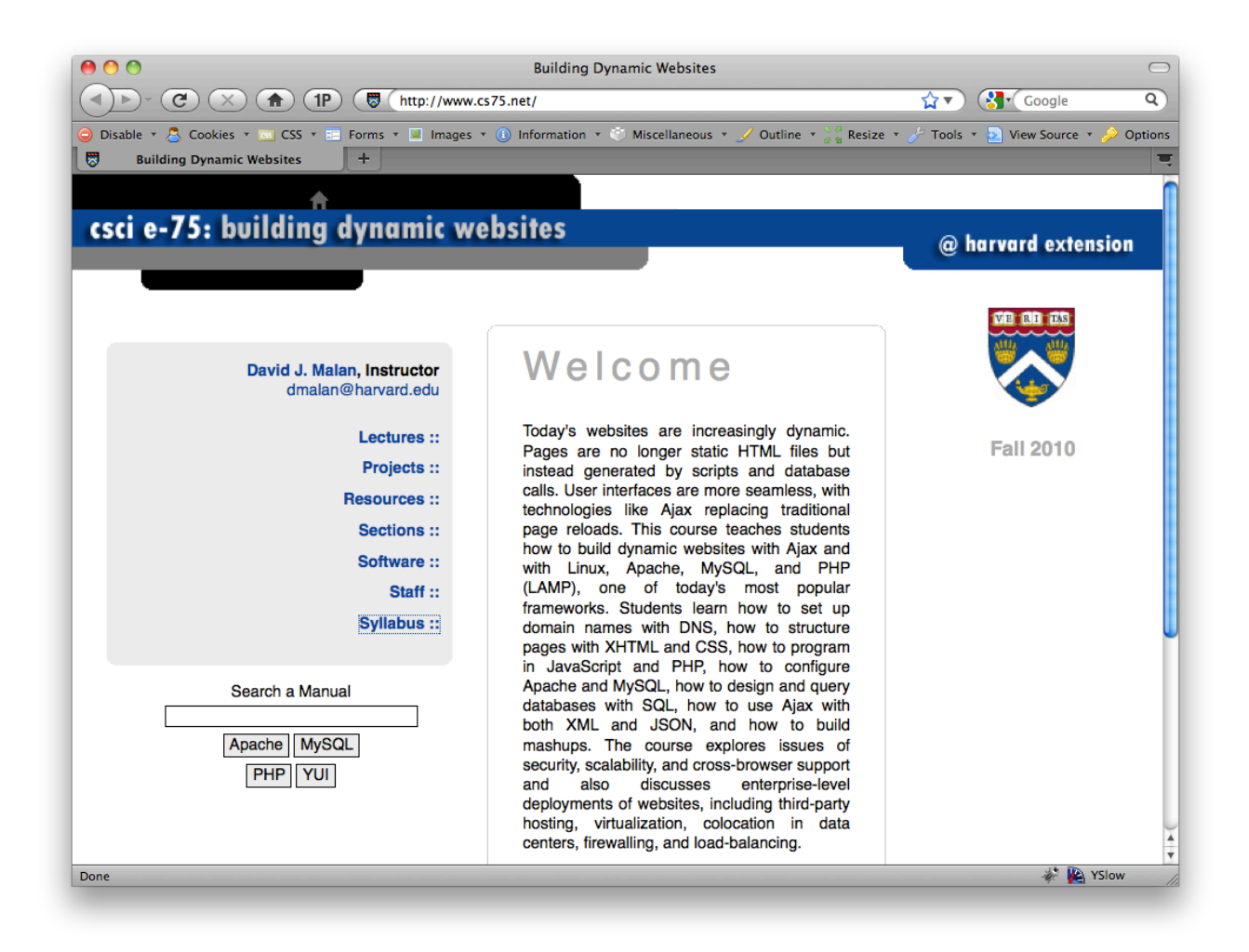

# **DNS**

# A

■ CNAME

#### **MX**

**NS** 

#### **...**

## Web Hosts

#### web hosting

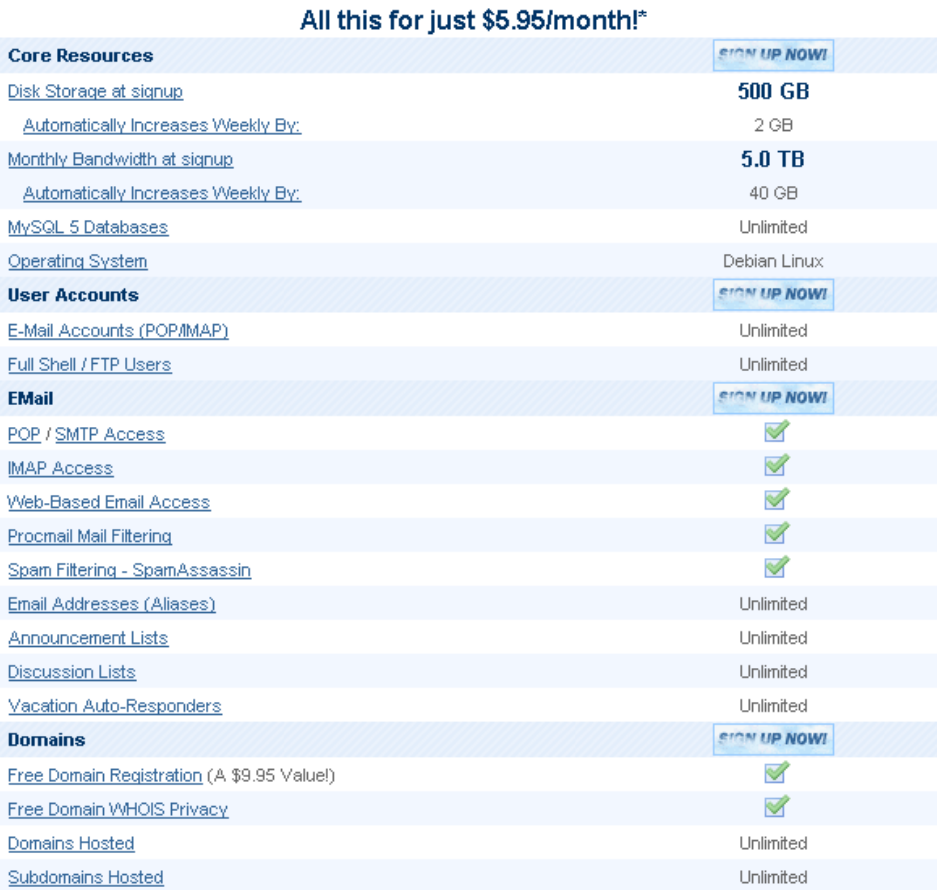

## Virtual Private Servers

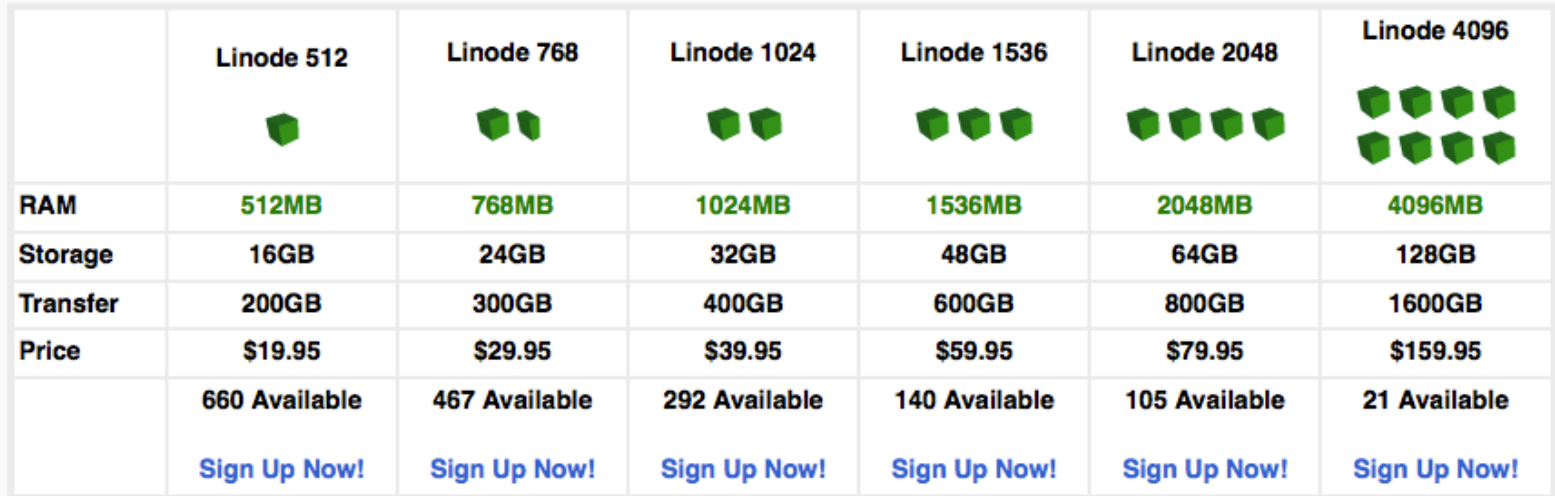

# **SSH**

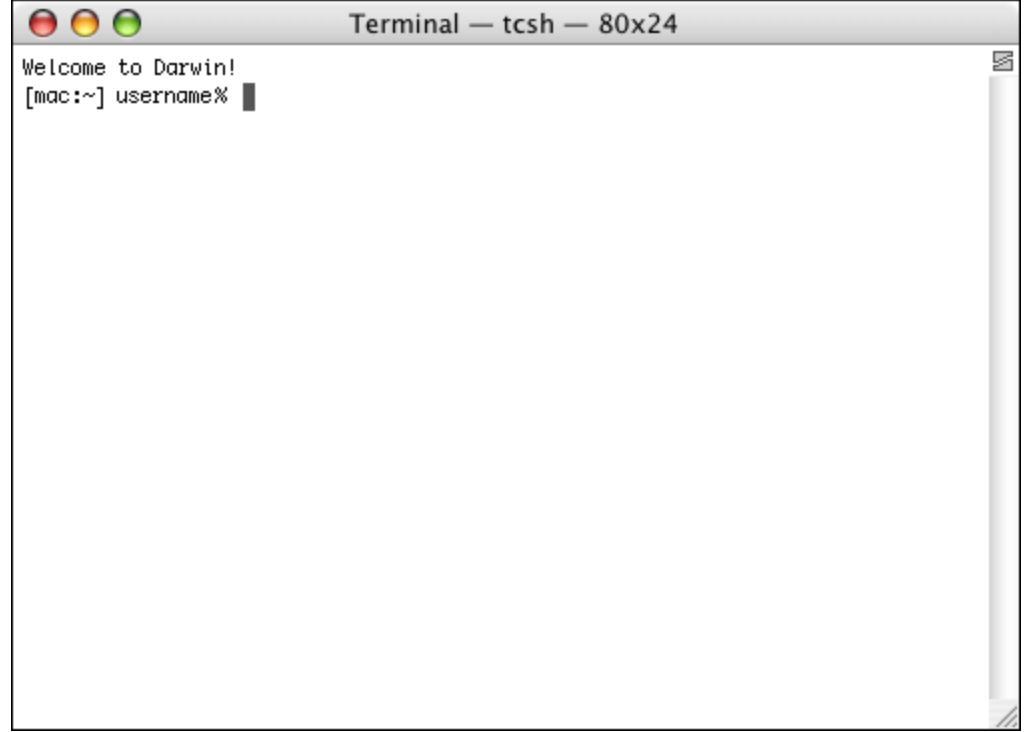

### **SFTP**

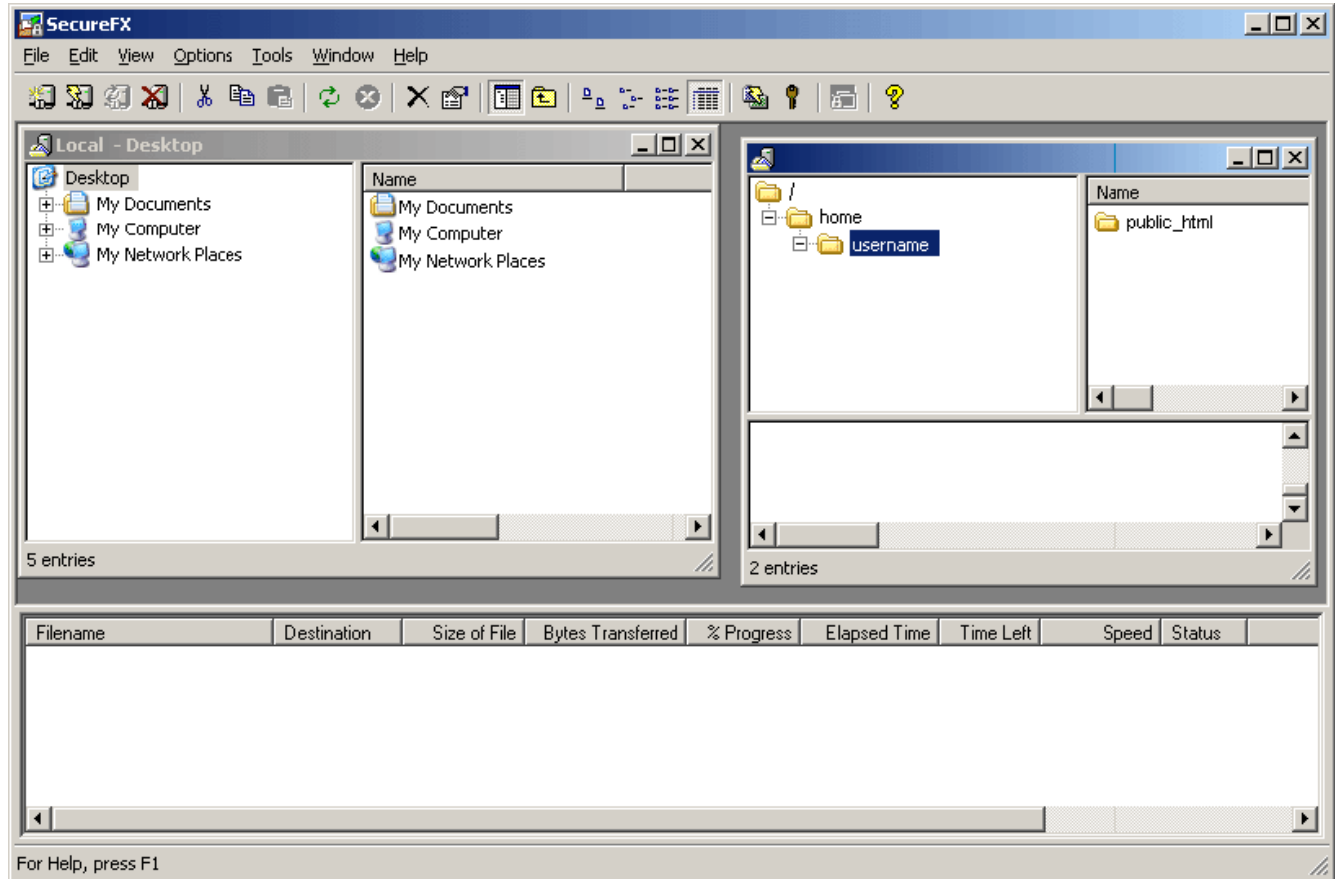

# **CSS**

```
<!DOCTYPE html 
  PUBLIC "-//W3C//DTD XHTML 1.0 Transitional//EN" 
   "http://www.w3.org/TR/xhtml1/DTD/xhtml1-transitional.dtd">
```

```
<html xmlns="http://www.w3.org/1999/xhtml"> 
 <head>
```

```
 <style type="text/css"> 
<!- body { background: #fff; } 
 -->
```
#### </style>

<title>hello, world</title> </head> <body> hello, world </body> </html>

# **CSS**

<!DOCTYPE html PUBLIC "-//W3C//DTD XHTML 1.0 Transitional//EN" "http://www.w3.org/TR/xhtml1/DTD/xhtml1-transitional.dtd">

<html xmlns="http://www.w3.org/1999/xhtml">

<head>

#### <link href="styles.css" rel="stylesheet" type="text/css" />

<title>hello, world</title> </head> <body> hello, world </body> </html>

# Validity

#### http://validator.w3.org/

## Cross-Browser Issues

- Chrome
- **Firefox**
- **n** Internet Explorer
- **B** Safari
	- …

# Yahoo! UI Library (YUI)

**NATURE YUI Reset CSS** http://developer.yahoo.com/yui/reset/

#### **NATURE THE YUI Fonts CSS**

http://developer.yahoo.com/yui/fonts/

# YUI Reset CSS

<!DOCTYPE html

 PUBLIC "-//W3C//DTD XHTML 1.0 Transitional//EN" "http://www.w3.org/TR/xhtml1/DTD/xhtml1-transitional.dtd">

<html xmlns="http://www.w3.org/1999/xhtml">

<head>

#### <link rel="stylesheet" type="text/css" href="http://yui.yahooapis.com/2.8.1/build/ reset/reset-min.css" />

<title>hello, world</title> </head> <body> hello, world </body> </html>

# YUI Fonts CSS

<!DOCTYPE html

 PUBLIC "-//W3C//DTD XHTML 1.0 Transitional//EN" "http://www.w3.org/TR/xhtml1/DTD/xhtml1-transitional.dtd">

<html xmlns="http://www.w3.org/1999/xhtml">

<head>

#### <link rel="stylesheet" type="text/css" href="http://yui.yahooapis.com/2.8.1/build/ fonts/fonts-min.css" />

<title>hello, world</title> </head> <body> hello, world </body> </html>

### Forms

- **Text Fields** <input name="email" type="text" />
- **Password Fields** <input name="password" type="password" />
- **Hidden Fields** <input name="id" value="123" />
- **E** Checkboxes <input checked="checked" name="remember" type="checkbox" />
- **Radio Buttons** <input name="gender" type="radio" value="F" /> <input name="gender" type="radio" value="M" />
- **Drop-Down Menus** <select name="state"> <option value=""></option> <option value="MA"></option> <option value="NY"></option> </select>

### **Computer Science E-75**  Building Dynamic Websites

Harvard Extension School

http://www.cs75.net/

**Lecture 0: HTTP** 

David J. Malan dmalan@harvard.edu http://www.cs.harvard.edu/malan/